# Expériences d'optique avec un laser

par R. DUFFAIT

Université Claude Bernard Lyon 1 - 69622 Villeurbanne Cedex

## 1. INTRODUCTION

La source laser est une source de lumière dont les propriétés sont particulièrement intéressantes pour de nombreuses expériences d'optique réalisées auparavant avec des sources dites conventionnelles. Ces propriétés que l'on désigne sous le terme général de cohérence recouvrent en fait deux qualités distinctes :

- La cohérence temporelle, c'est-à-dire une émission lumineuse monochromatique. Cette cohérence peut être réalisée, à peu près, avec une lampe à décharge (mercure, sodium) en isolant, au moyen d'un filtre, une longueur d'onde déterminée. Encore plus approximativement, une source de lumière blanche et un filtre coloré peuvent suffire dans certains cas mais on perd la majeure partie de l'intensité lumineuse si on utilise un filtre assez sélectif. Cette propriété de cohérence temporelle (que l'on peut illustrer également par la longueur du train d'onde) permet, en particulier, de réaliser des interférences avec des différences de marche très importantes.
- La cohérence spatiale, c'est-à-dire l'équivalent d'une source ponctuelle ou, ce qui revient au même (en mettant la source au foyer objet d'une lentille convergente), un faisceau parfaitement parallèle. Cette cohérence peut être réalisée avec une source de lumière blanche si on utilise comme source un trou très petit. Mais, là aussi, on perd la majeure partie de l'intensité lumineuse.

On peut donc prédire que le laser va permettre de réaliser des expériences d'optique dans des conditions très supérieures à celles connues précédemment, lorsque les conditions de cohérence spatiale ou temporelle sont nécessaires. Le laser utilisé dans les expériences décrites plus loin est un laser à émission continue He-Ne de longueur d'onde  $\lambda = 632.8$  mm. Deux modèles ont été utilisés : CILAS 1 mW et Spectra Physics 0.5 mW, modèles de faible puissance n'offrant pas de danger pour la vue moyennant quelques précautions élémentaires (ne jamais diriger le faisceau vers les élèves, ne pas aligner l'optique en recevant la lumière dans l'oeil). La divergence du faisceau est de l'ordre du milliradian.

## 2. OPTIQUE GÉOMÉTRIQUE

#### 2.1. Généralités

L'optique géométrique est basée sur la notion de rayon lumineux et est décrite par les lois de Descartes. Le laser semble idéal pour visualiser facilement ces rayons. Une solution possible est de matérialiser la marche du faisceau au moyen d'un milieu diffusant, par exemple avec de la fumée [l-21.

Je voudrais proposer ici une autre solution très facilement réalisable. Le faisceau laser est un faisceau parallèle de section faible (quelque mm<sup>2</sup>) mais pas toujours négligeable. De plus, la trace du faisceau sur un écran parallèle à la propagation est difficile à montrer. Réaliser alors le montage suivant.

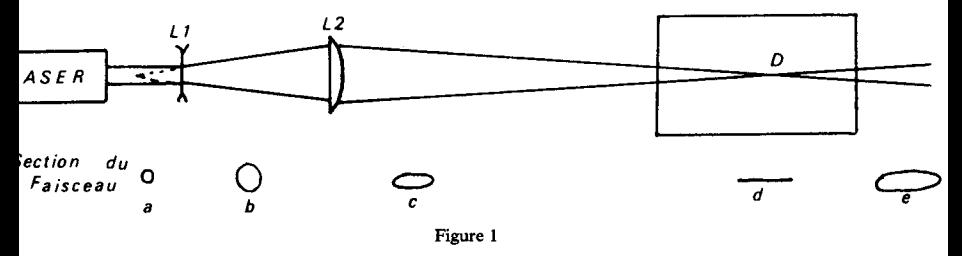

La première lentille  $L_1$  de courte focale (de 5 à 10 centimètres), divergente, permet d'élargir le faisceau (b).

La lentille  $L<sub>2</sub>$  est une lentille cylindrique convergente (distance focale de 10 à 20 cm). Cette lentille, n'ayant pas la symétrie sphérique, fait converger le faisceau dans une direction (dans le plan de la Figure 1) mais pas dans la direction perpendiculaire. La section du faisceau présente donc les formes successives c, d, e. En D, on observe un trait lumineux fin et si le point D est assez loin de  $L_2$  (de 1 à 2 mètres, ce que l'on règle en faisant varier la distance  $L_1 L_2$ , le faisceau a la forme d'un pinceau lumineux très plat au voisinage de D. En plaçant un écran légèrement incliné par rapport au plan de la figure, on observe une trace rectiligne fine et lumineuse.

#### REMARGUE :

- $-L_1$  peut être convergente, il suffit de placer  $L_2$  après le point de convergence.
- $-L_2$  peut être remplacée par une lentille convergente sphérique ordinaire fortement inclinée sur l'axe optique du montage.
- Suivant une suggestion de R. Jouanisson [7], on peut remplacer  $L_1$  et L2 par un cylindre de verre (diamètre 6 à 10 mm, type agitateur de chimie). On obtient alors un faisceau plan normal à l'axe du cylindre.

Cependant, ce pinceau a «l'épaisseur» du faisceau initial du laser. Une lentille convergente de longue focale (1 m) permet de corriger cet effet. Le montage devient alors :

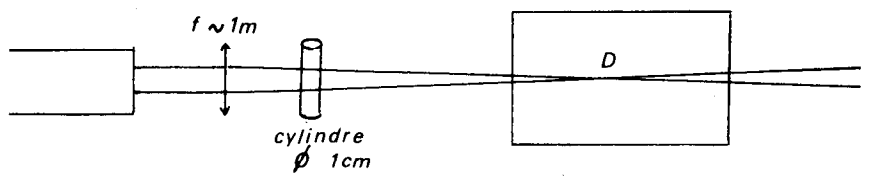

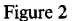

Le choix entre les montages 1 et 2 se fera en fonction du matériel disponible.

#### 2.2. Applications

## a) Réflexion, Réfraction

En plaçant en D un demi-cylindre de plexiglas monté sur un disque gradué, on montre aisément à toute une classe (et sans éteindre la salle de cours) les rayons réfléchis et réfractés (Fig. 3a). Les mesures d'angle d'incidence, de réflexion et de réfraction peuvent se faire avec une bonne précision pour vérifier les lois de Descartes et mesurer l'incide du plexiglas.

Pour observer le rayon dans le plexiglas, il peut être utile de dépolir (avec un papier émeri) la face placée contre le disque.

On peut, de même, montrer le phénomène de réfraction limite et de réflexion totale en faisant entrer le faisceau par le plexiglas d'abord. En interposant une goutte de liquide entre le demi-cylindre et une autre pièce de plexiglas, on peut repérer l'angle limite de réfraction plexi-liquide (par la lumière apparaissant sur la tranche du liquide) et en déduire l'indice du liquide (Fig. 3b).

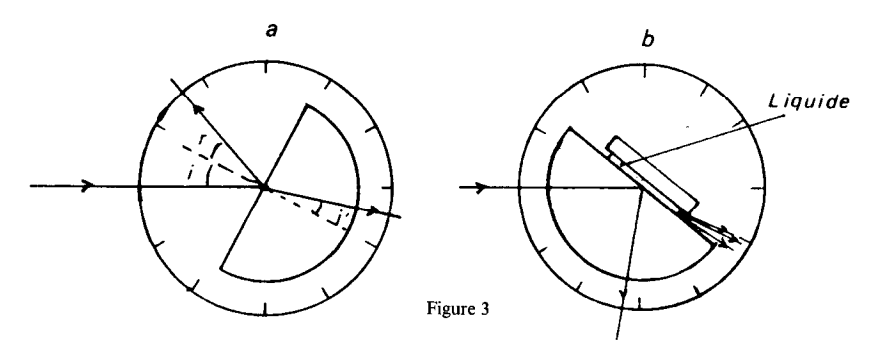

#### b) Prisme

Placer l'arête du prisme au voisinage du point D et placer un disque gradué du centre D (Fig. 4). En tournant le prisme autour d'un axe voisin de l'arête, on met en évidence le minimum de déviation Dm. On peut ensuite tracer la courbe  $D = f(i)$ , l'angle d'incidence étant mesuré au moyen du faisceau réfléchi. La mesure de Dm peut être assez précise (à un demidegré près) et on calcule l'indice du prisme par :

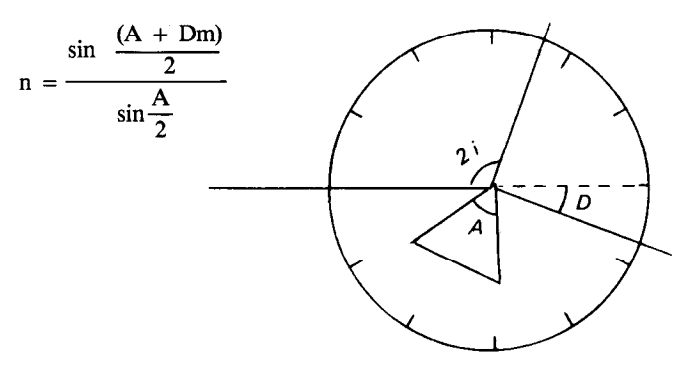

Figure 4

## c) Lentilles

Pour illustrer l'action d'une lentille sur un faisceau lumineux et mettre en évidence les foyers, il ,faut d'abord «fabriquer» plusieurs faisceaux approximativement parallèles. Pour cela, placer juster après  $L_2$  un réseau à faible nombre de traits (de 10 à SO/mm). Les différents ordres donnés par le réseau sont, au voisinage de D, des pinceaux pratiquement parallèles (l'intensité étant répartie sur plusieurs faisceaux, il peut être nécessaire d'obscurcir la pièce). En plaçant une lentille cylindrique convergente ou divergente (le demi-cylindre de la Fig. 3 peut convenir) on illustre la propriété du foyer image. On montre également les aberrations géométriques et la nécessité de se placer dans les conditions de Gauss (les rayons marginaux convergent en avant de F') (Fig. 5).

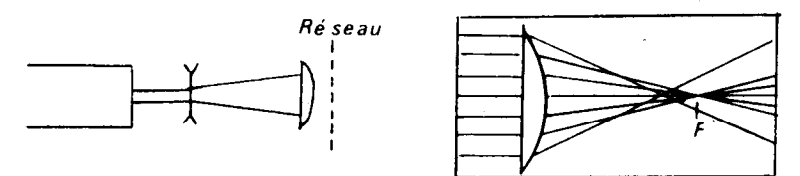

Figure 5

#### 3. OPTIQUE ONDULATOIRE

#### 3.1. Généralités

L'optique ondulatoire est basée sur la notion de surface d'onde et est décrite par le principe d'Huygens-Fresnel. Cette surface d'onde sera parfaitement déterminée si son origine (la source) est ponctuelle. De même, si cette source ponctuelle est placée au foyer objet d'une lentille convergente, on aura à la sortie de la lentille une onde plane (équivalent d'un faisceau de rayons parallèles de l'optique géométrique). Les expériences de diffraction avec une fente et d'interférences avec les fentes dYoung sont faciles à réaliser avec un laser et les dispositifs simples donnent de très bons résultats. Il suffit de placer la ou les fentes sur le faisceau laser et d'observer sur un écran éloigné. La fente source, indispensable avec une autre source classique, est inutile avec le laser grâce à sa cohérence spatiale.

## 3.2. Miroirs de Fresnel

Dans ce cas, il est nécessaire d'ouvrir le faisceau afin d'augmenter le champ d'interférences. Il est facile d'identifier les faisceaux réfléchis (sous incidence rasante) par chaque miroir et de régler le positionnement des miroirs pour avoir un bon recouvrement. Si l'angle des miroirs n'est pas très faible, l'interfrange est très petit et on peut observer de très nombreuses franges, au besoin en inclinant l'écran.

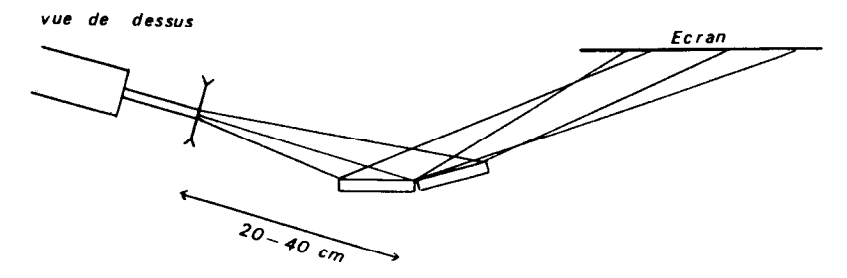

Figure 6 - Vue de dessus

## 3.3. Interférences avec n fentes

Des expériences d'interférences à n sources ont été décrites dans un article de Jouanisson [3] qui utilisait n trous circulaires disposés selon une loi géométrique. De même, on peut réaliser l'expérience avec 2, 3, 4, 5, 6, n fentes parallèles équidistantes en diffraction de Fraunhofer c'est-à-dire qu'on observe le phénomène de diffraction et d'interférence dans le plan de l'image de la source. La lentille  $L_2$  permet de former en S' l'image de S,  $L_3$ sert à agrandir la figure formée.  $L_2$  et  $L_3$  sont de simples lentilles convergentes de 10 à 20 cm de distance focale. En l'absence des fentes diffractantes, on règle les distances afin d'obtenir un point sur l'écran. 11 suffit de placer ensuite les fentes pour observer des figures qui illustrent le gain en finesse des raies lorsqu'on augmente le nombre de fentes (voir annexe 1).

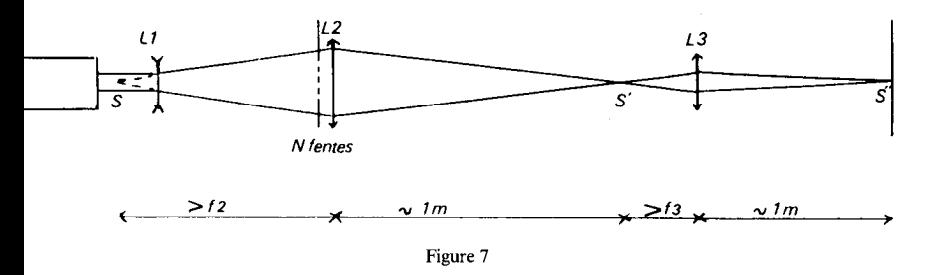

## 3.4. Diffraction de Fresnel

Cette fois, le plan d'observation est quelconque. Le montage est voisin du précédent, il suffit de déplacer  $L_2$  pour ne plus avoir la conjugaison Source-Écran. L'objet diffractant peut être un fil, une fente ou un trou de 1 à 2 mm de diamètre placé à une vingtaine de centimètres de S (voir Fig. 11, annexe 2). Dans ce dernier cas, en éloignant  $L_2$  du trou à partir de la position de Fraunhofer, on observe d'abord l'image du trou puis des figures comprenant des anneaux sombres et clairs. En particulier, le centre devient alternativement noir ou clair. L'annexe 2 propose une méthode permettant de vérifier une relation entre les variables du problème (distances source-trou et trou-plan d'observation et diamètre du trou).

#### 3.5. Expérience d'Abbe

Toujours le même montage,  $L_2$  étant positionnée pour obtenir sur l'écran l'image de l'objet diffractant qui est ici une grille (réseau à 2 dimensions avec 10 traits/mmenviron). L'objet étant périodique, la mise au point, délicate, sera d'abord faite sur un autre objet ou sur les défauts de la grille.

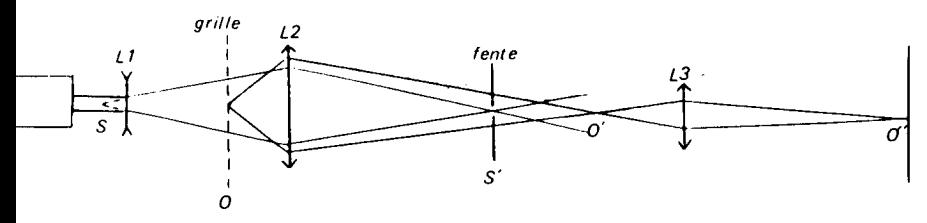

Figure 8

386 BULLETIN DE L'UNION DES PHYSICIENS

En S', image de S par la lentille  $L_2$ , on observe la figure de diffraction provoquée par l'objet 0, figure composée d'un ensemble de points correspondant aux différents ordres donnés par les réseaux à traits verticaux et horizontaux. En S' on place une fente de manière à ne laisser passer qu'une rangée de points. Par exemple, avec une fente verticale, on laisse passer tous les ordres donnés par les fils horizontaux et seulement l'ordre 0 du réseau vertical. On a perdu «l'information» sur les fils verticaux et on obtient sur l'écran seulement l'image des fils horizontaux. Si, avec 2 fentes verticales, on laisse passer les ordres  $1$  et  $-1$  du réseau vertical, on observe cette fois en plus des fils horizontaux une «image» des fils verticaux mais avec un pas deux fois plus serré que l'original. On a réalisé ce que l'on appelle un filtrage de fréquences spatiales.

#### 3.6. Speckle

Chacun a observé l'aspect d'un écran éclairé par un faisceau laser. On a une multitude de petites taches qui fourmillent dès que l'œil se déplace par rapport à l'écran (voir remarque). Ceci est une conséquence de la cohérence spatiale exceptionnelle du laser grâce à laquelle, les rayons diffusés par des points très voisins interfèrent lors de la formation de l'image sur la rétine et, de manière aléatoire, peuvent donner des points brillants ou sombres.

Pour illustrer ce phénomène (appelé souvent du mot anglais speckle), envoyer le faisceau laser sur un écran dépoli (une lame de plexiglas dépolie au papier émeri fait très bien l'affaire) et placer un écran normal 1 ou 2 mètres plus loin. On observe des tachetures de petite dimension. Placer une lentille convergente ( $f = 10-20$  cm) avant l'écran dépoli et déplacer celui-ci au voisinage du foyer image de la lentille. Le faisceau laser diffuse sur une plus petite surface et les tachetures deviennent beaucoup plus grandes. En raisonnant simplement, on peut dire que la distance moyenne entre 2 grains quelconques qui diffusent (et produisent des interférences) est plus faible et donc que l'interfrange augmente. A la limite, si un seul gain du dépoli diffusait la lumière, l'écran serait uniformément éclairé. Pour une interprétation quantitative du Speckle, on pourra se reporter à l'article de H. Gié [4].

## REMARQUE :

Un observateur myope voit le fourmillement se déplacer dans le sens opposé au déplacement de l'oeil. Pour un œil hypermétrope, les déplacements sont de même sens. L'observateur qui peut accommoder sur l'écran n'a pas l'impression d'un déplacement d'ensemble mais celle d'une modification aléatoire de la disposition des points brillants ou sombres.

## 3.7. Interférences indésirables

Le Speckle est déjà l'illustration d'interférences non voulues. De même on observe souvent avec un faisceau laser, des figures d'interférences que

l'on n'a pas cherché à produire. Par exemple, les faisceaux réfléchis sur les faces avant et arrière d'une lentille interfèrent pour donner des anneaux ressemblant à des anneaux de Newton [5]. Mais, alors que les interférences de ce type sont localisées (par exemple, franges d'égale épaisseur localisées sur la lame) avec une source ordinaire, la cohérence spatiale du laser, a pour conséquence que des interférences sont observables en tous les points de l'espace où il y a superposition de 2 ondes ayant suivi des chemins différents (interférences non localisées) même avec des différences de marche optique importantes (cette fois-ci, conséquence de la cohérence temporelle).

## 4. CONCLUSION

Les qualités du faisceau laser permettent de réaliser simplement et dans de très bonnes conditions des expériences qui seraient, autrement, peu lumineuses et délicates à régler. Cependant, quelques améliorations permettent, sans trop compliquer les montages, de diversifier les expériences.

Il ne faudrait pas, cependant, tomber dans l'excès inverse et ne plus faire d'expérience d'optique qu'avec un laser. L'étude des instruments d'optique, la spectroscopie sont des domaines où l'emploi d'une source de lumiére blanche ou d'une lampe à vapeur de mercure est indispensable. Il ne faut pas oublier non plus que les lasers utilisés dans l'enseignement sont de faible puissance (de l'ordre du mW) et ne peuvent rivaliser avec des sources classiques dès que l'on veut projeter une image sur une grande surface.

# RÉFÉRENCES :

- [1] P. ROCHE, J. CRETON B.U.P. n° 610 (1979) 467
- [2] R. JOUANISSON, G. FABRE B.U.P. n° 621 (1980) 563
- [3] R, JOUANISSON B.U.P. n° 659 (1983) 351
- [4] H. GIE B.U.P. n° 596 (1977) 1321
- [5] M. CRENN B.U.P. n° 570 (1975) 327
- [6] G. BRUHAT, A. KASTLER Optique, 6e édition, pages 169-183, **Masson** (1965)
- [7] R. JOUANISSON Communication privée (Cours polycopié, Université de Clermont-Ferrand)

#### ANNEXE1

## Diffraction de Fraunhofer et interférences par N fentes

En considérant les fentes suffisamment fines de façon à garder le terme propre à la diffraction par chaque fente indépendant de i', il s'agit d'additionner N vibrations de même amplitude déphasées de

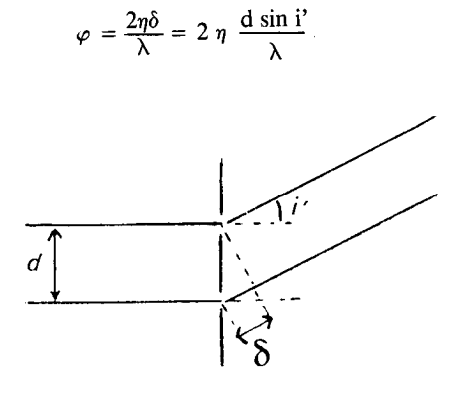

Figure 9

En utilisant la notation complexe  $A = A_1 \left[ 1 + e^{-j\varphi} + ... + e^{-j(N-1)\varphi} \right] = A_1 \frac{1 - e^{-jN\varphi}}{1 - e^{-j\varphi}}$ 

d'où l'intensité

$$
I = I_1 \frac{\sin^2 \frac{N\varphi}{2}}{\sin^2 \frac{\varphi}{2}}
$$

La figure 10 représente les intensités pour 2, 3, 4, 5, 6, N fentes en fonction de  $\varphi$ , donc en fonction de la position sur un écran.

On constate que les maximums principaux deviennent de plus en plus fins et les maximums secondaires plus faibles. Pour N grand, les raies observées correspondent aux différents ordres du réseau.

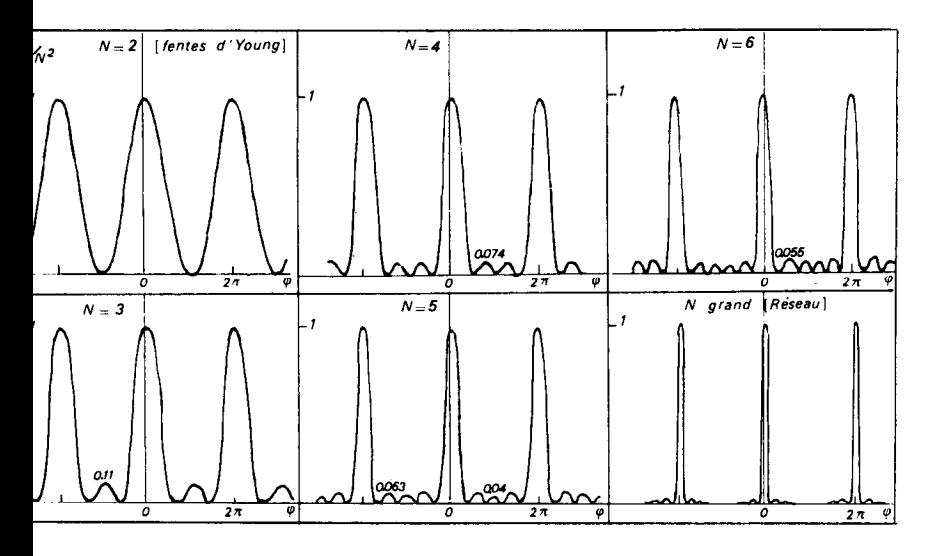

Figure 10

#### **ANNEXE 2**

On calcule d'abord le rayon des zones de Fresnel [6] en fonction des distances source - objet diffractant a et objet - plan d'observation b.

$$
r_k = \sqrt{\frac{ab\lambda}{a+b}} \sqrt{k}
$$

Le centre de la figure de diffraction donnée par une ouverture de rayon  $\rho$  est sombre (brillant) lorsque celle-ci contient un nombre pair (impair) de zones de Fresnel c'est-à-dire lorsque :

$$
\rho^2 = k \frac{ab\lambda}{a+b}
$$
 avec *k* pair (impair)

Plus précisément, k est égal à 2  $(n+1)$  où n est le nombre d'anneaux sombres autour de centre noir.

Nous vérifions cette relation en traçant

$$
\frac{1}{b} = \frac{k\lambda}{\rho^2} - \frac{1}{a} = f(k)
$$

a et  $\rho$  sont fixes et connus, b est variable en déplaçant  $L_2$  et pourrait être déterminée à partir des relations de conjugaison appliquées aux lentilles  $L_2$ et  $L_3$ .

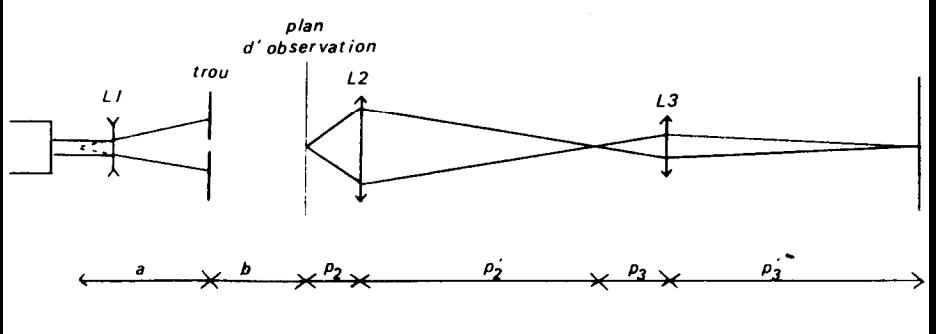

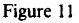

En particulier, si la distance  $p_2$  est toujours grande devant  $f_2$ ,  $p_2$  est à peu près constant et égal à  $f_2$ . Dans ces conditions, b est égal à la distance entre la lentille et sa position particulière lorsque  $b = 0$  c'est-à-dire lorsqu'on a l'image du trou. La tableau ci-dessous présente les résultats obtenus avec un trou de 0,55 mm de rayon et avec  $a = 18,5$  cm.

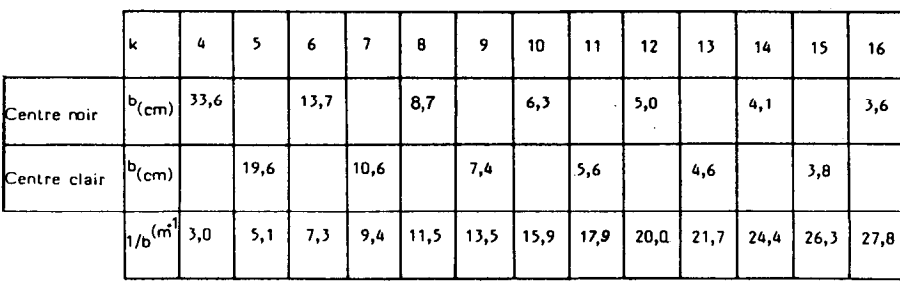

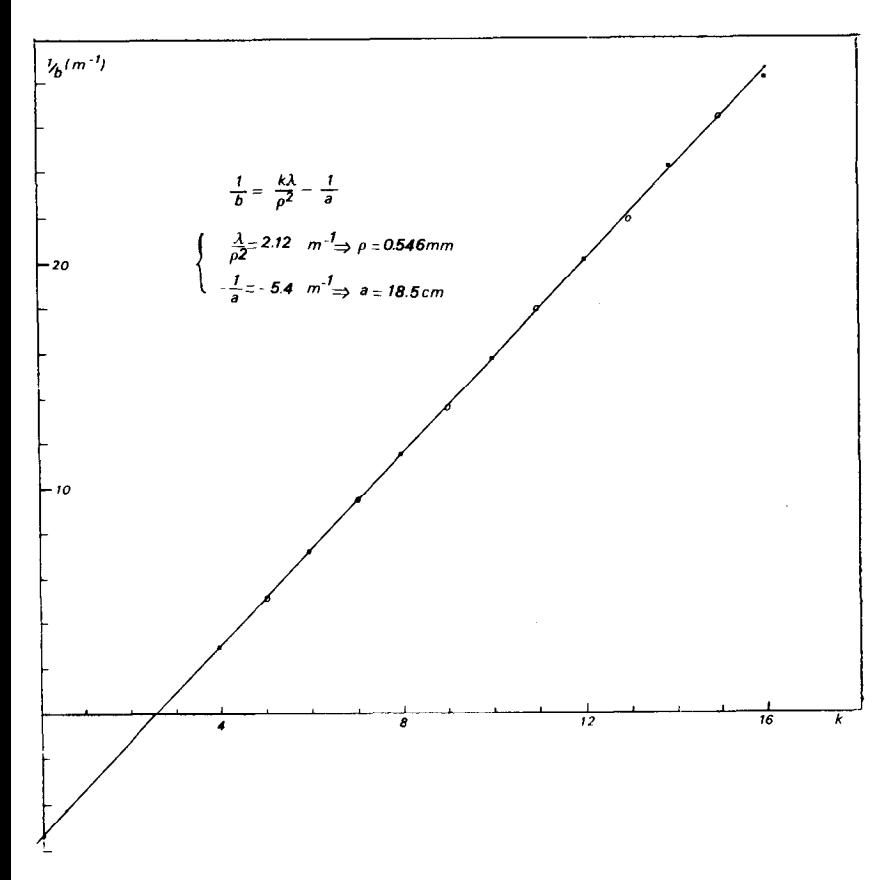

Figure 12